## **SET User Guide – Deleting a Survey** Student Evaluation of Teaching System 2.2

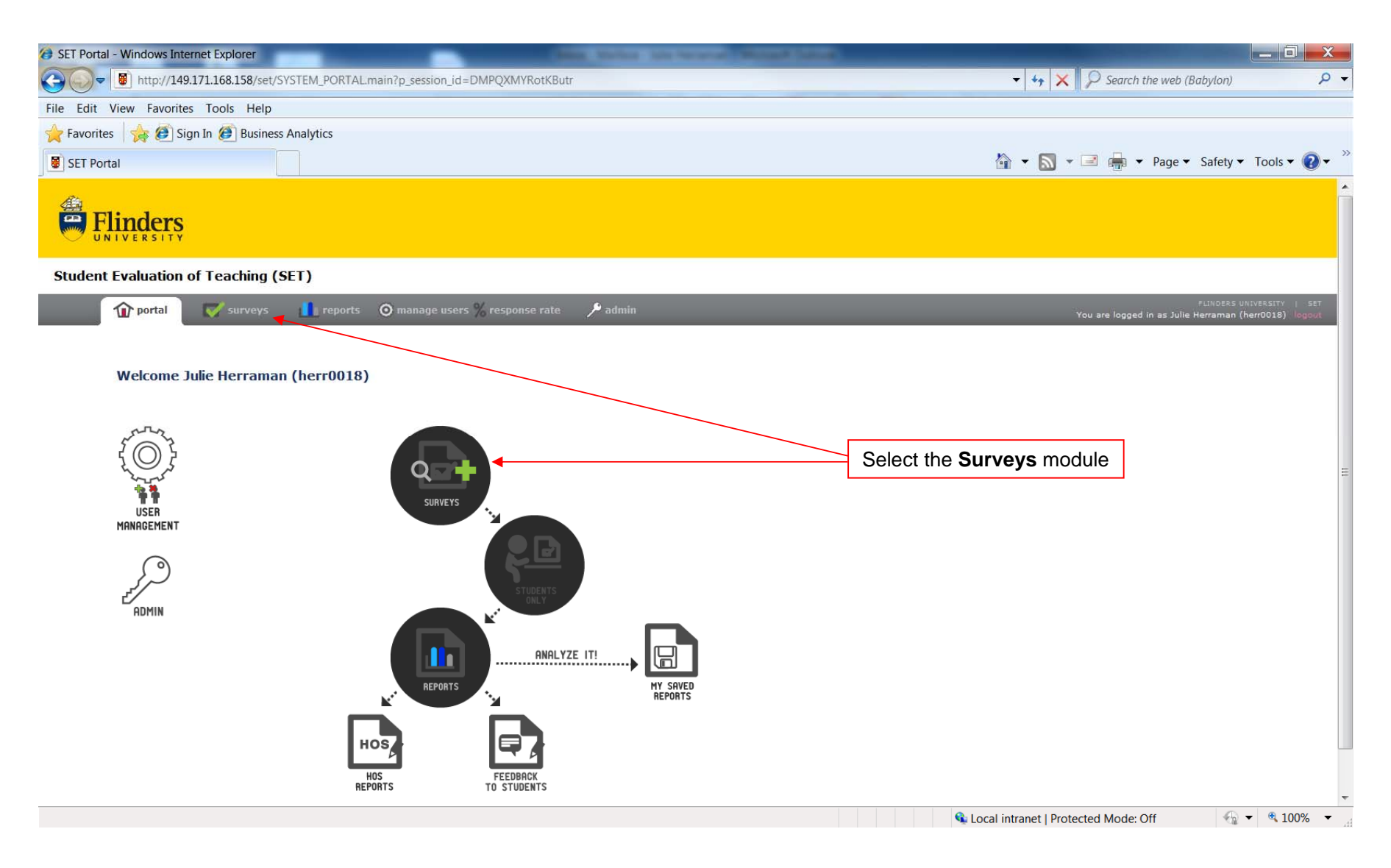

## **SET User Guide – Deleting a Survey** Student Evaluation of Teaching System 2.2

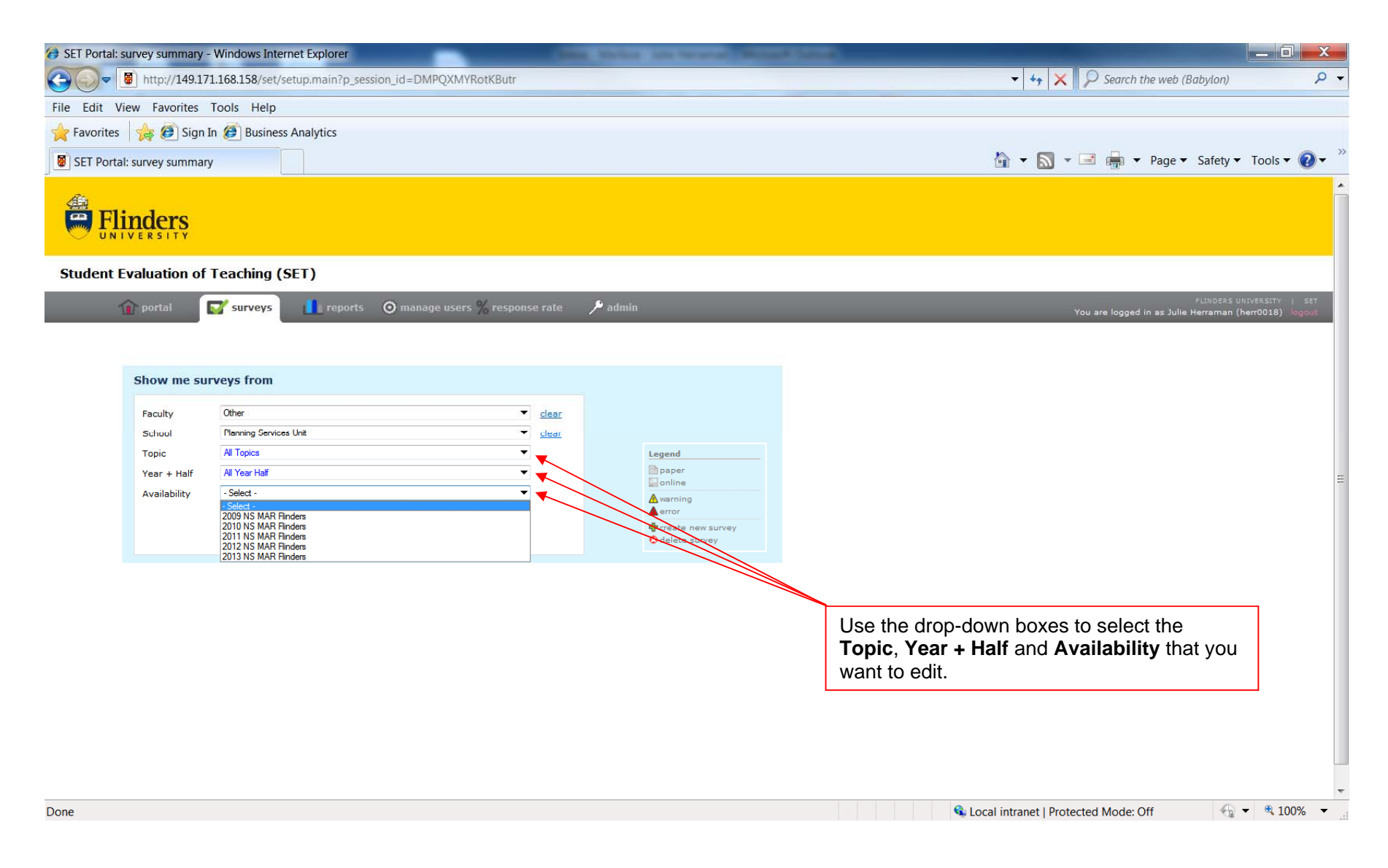

# **SET User Guide – Deleting a Survey** Student Evaluation of Teaching System 2.2

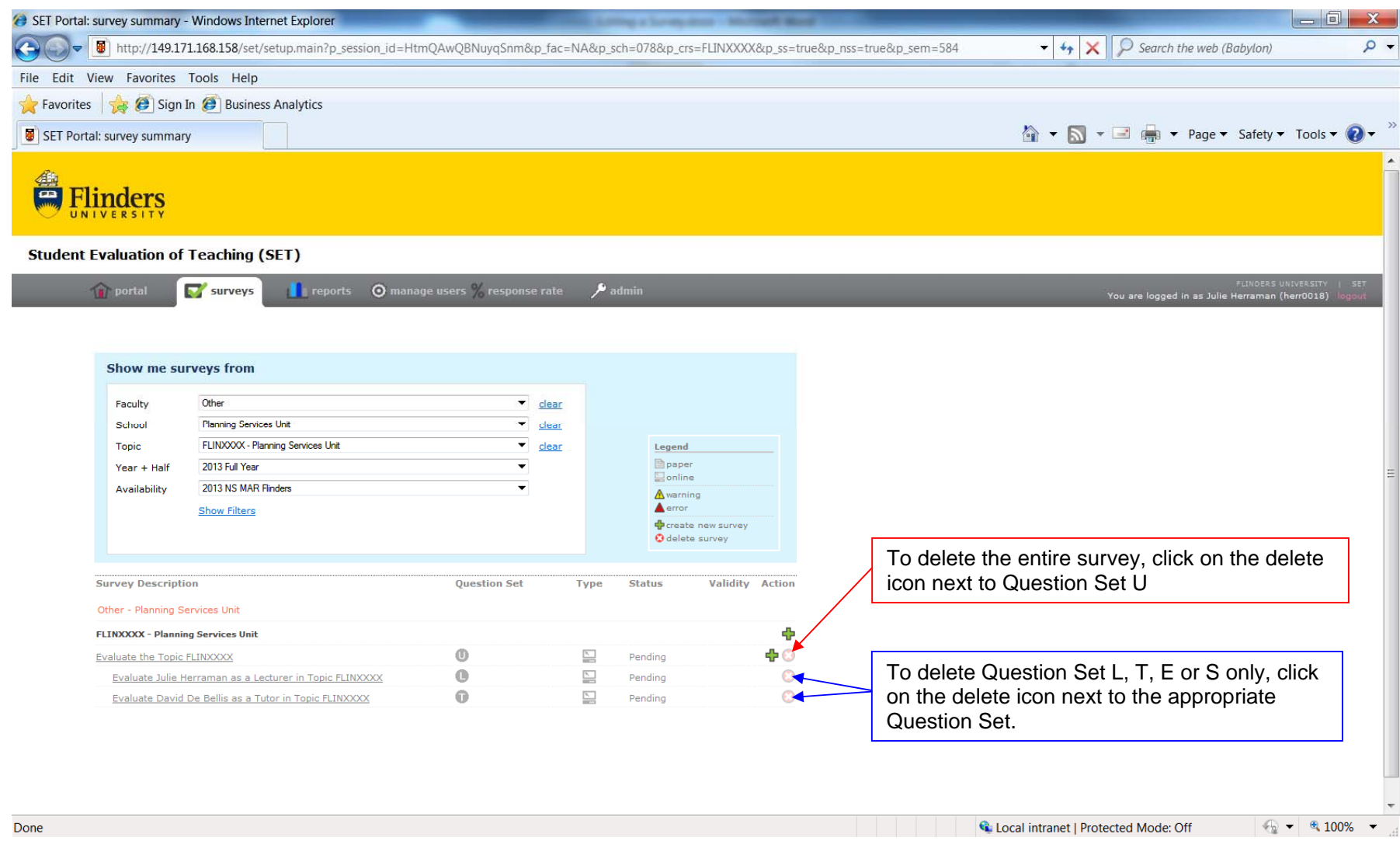